# Microsoft Teams (まいくろそふと ちーむず) つかいかた

## Microsoft Teams(ちーむず)にはいろう

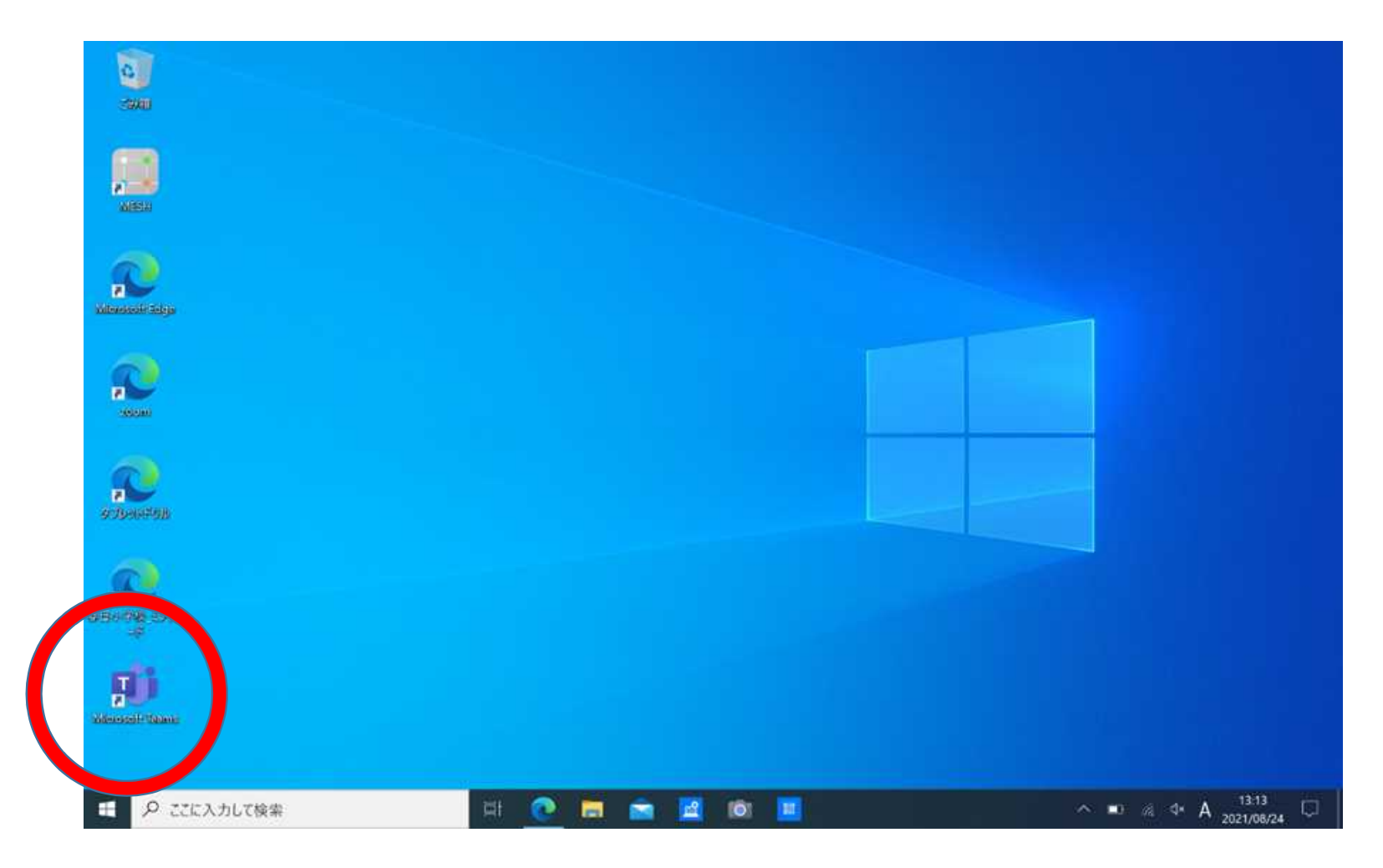

#### チームをタップし、じぶんのクラスにはいろう

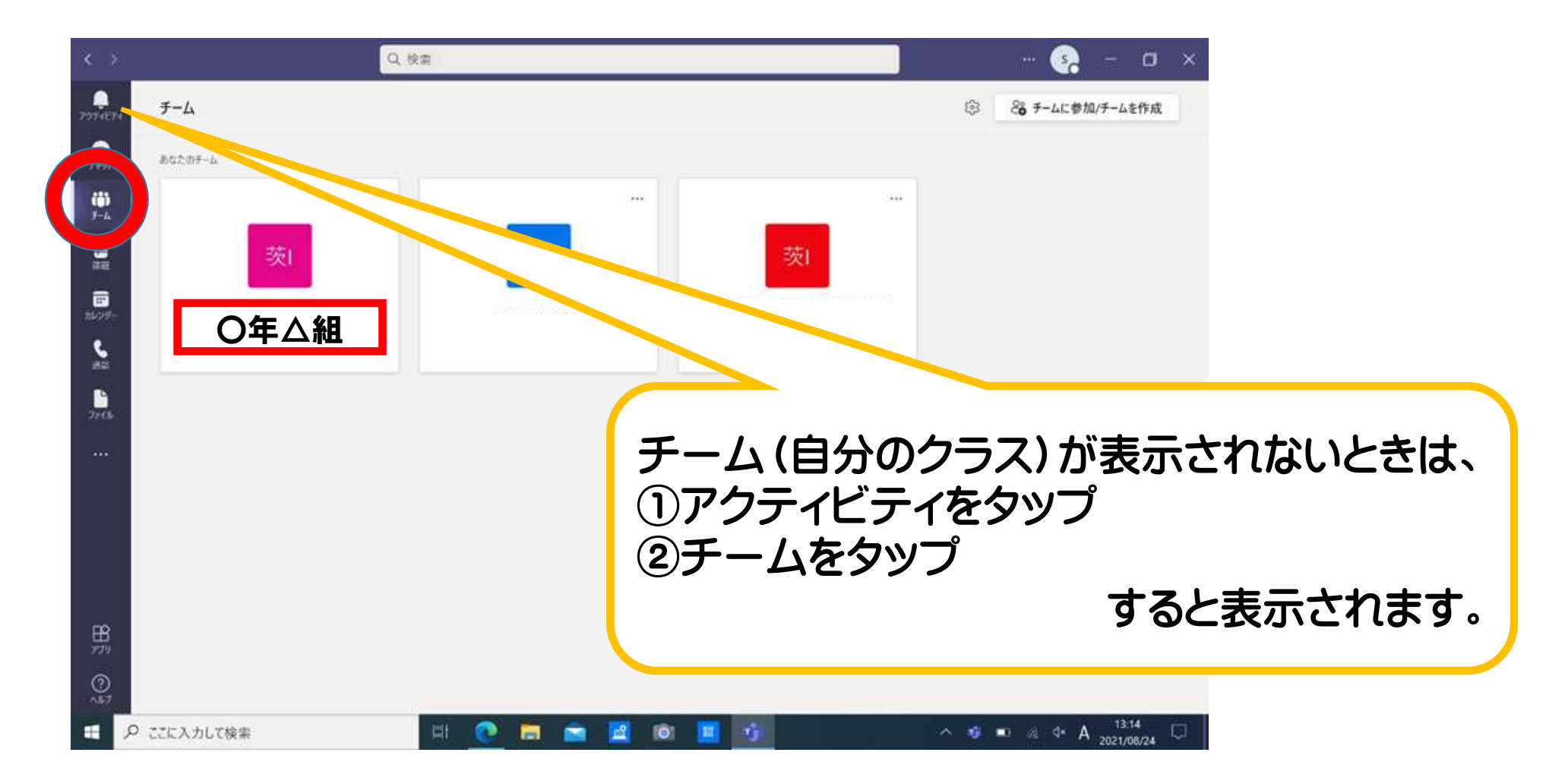

#### 投稿(とうこう)からオンラインホームルームに 参加(さんか)しよう

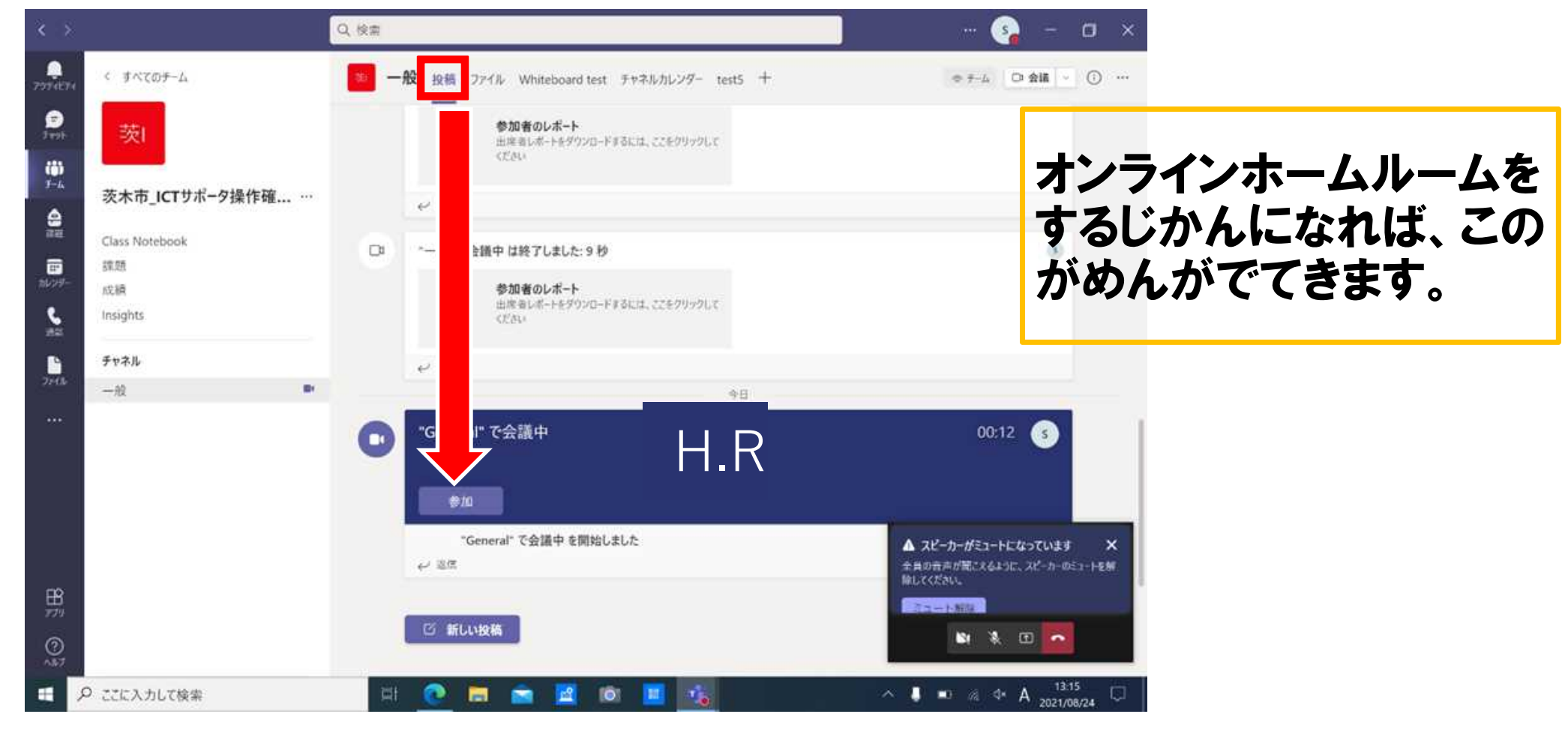

#### オンラインでつながってみよう

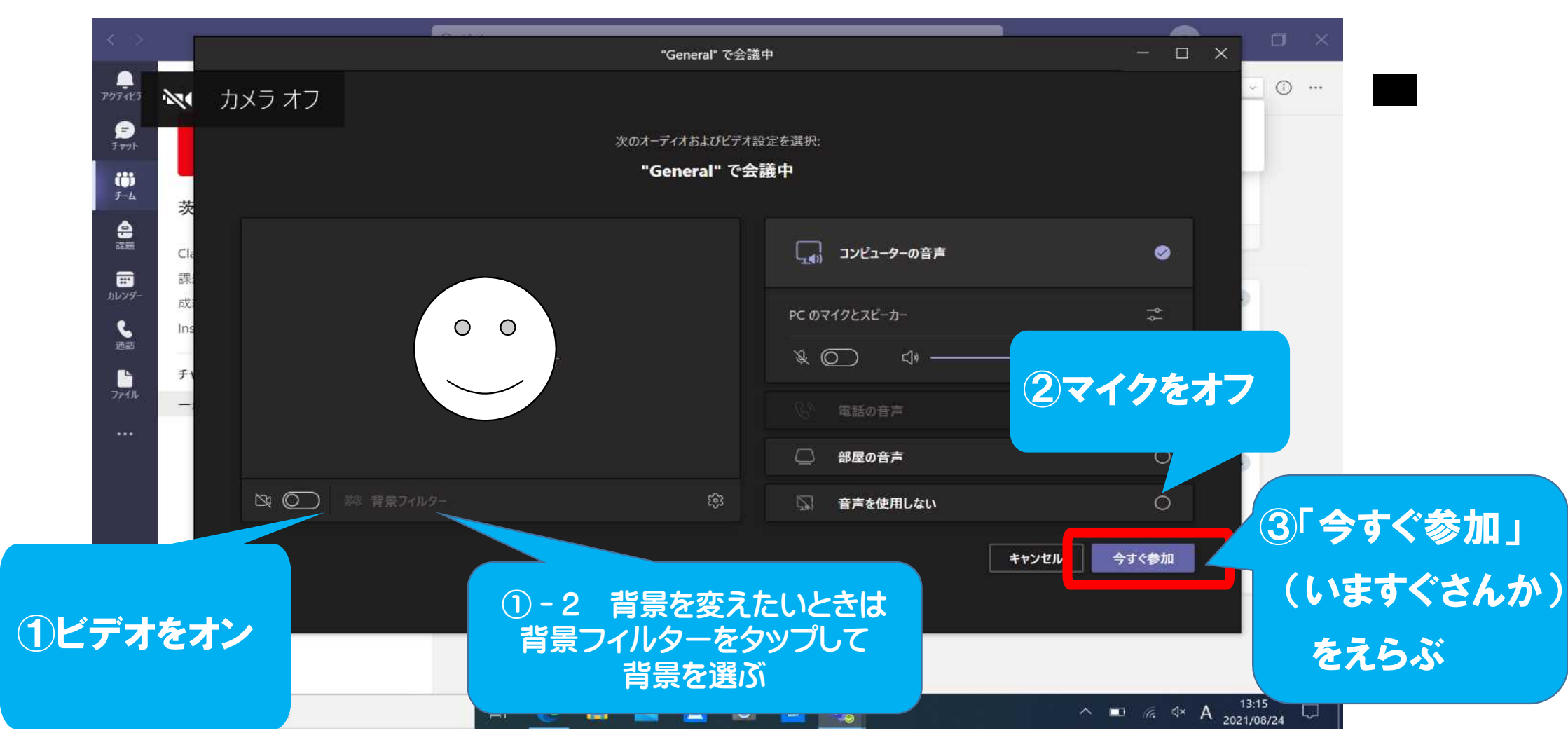

## はつげんをする(はなしたい)ときは、

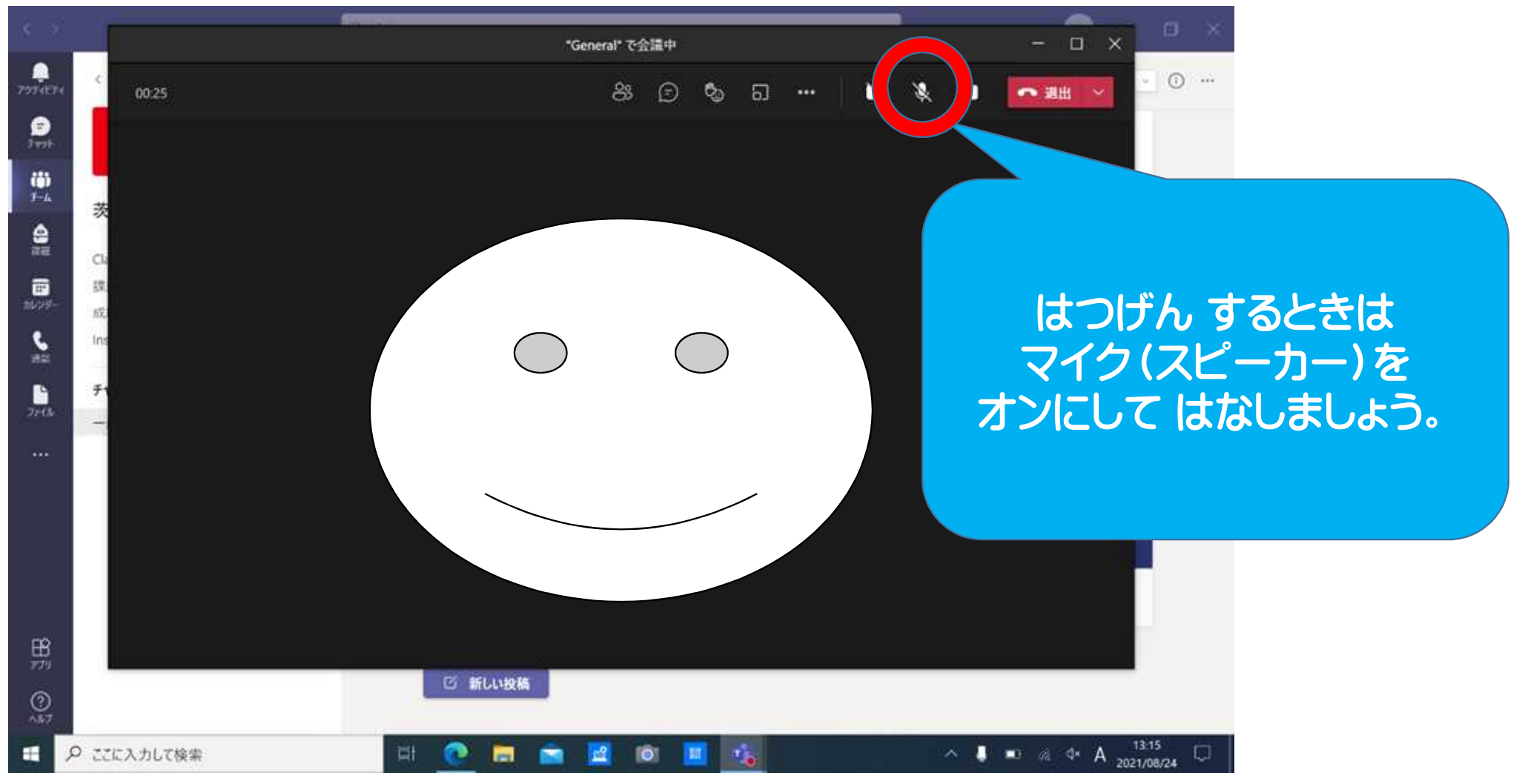

## オンラインをおわる

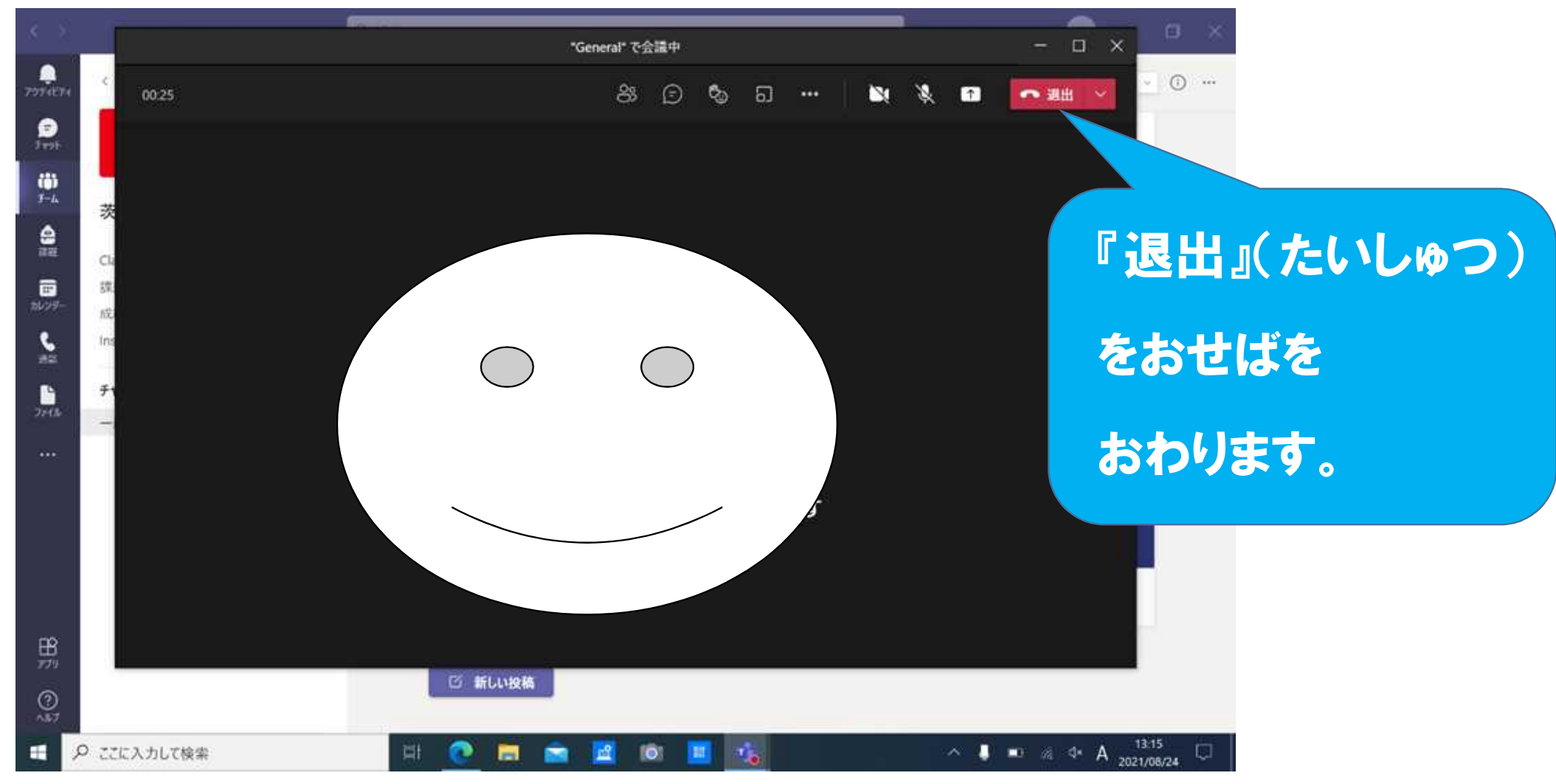

# がめんをとじよう。

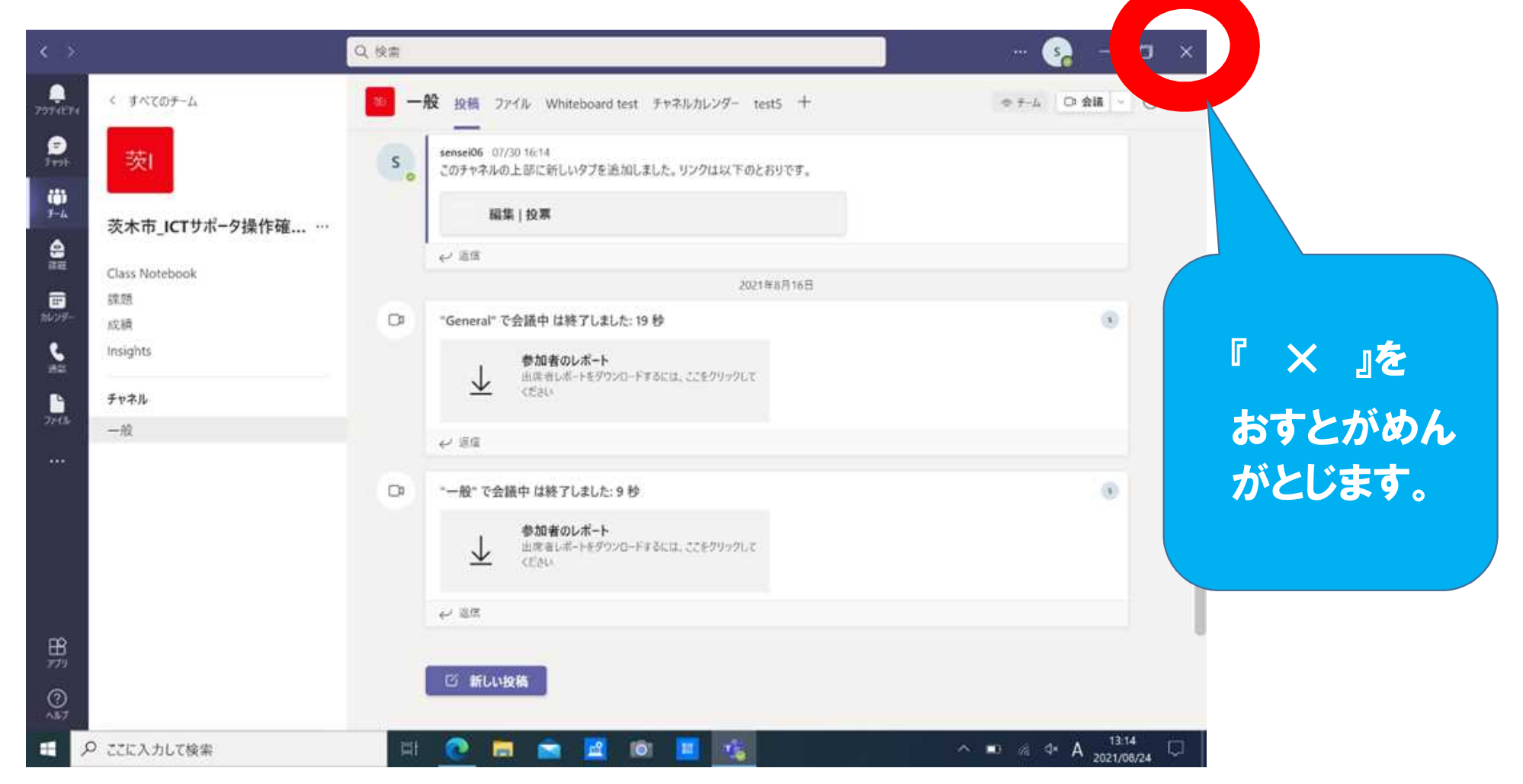

# じぶんで ミーティングに はいれるように れんしゅうしよう。